**1) изменить элементы массива SWITCH: делящиеся на 7 удвоить на 2, делящиеся на 7 с остатком 1 поменять знак, делящиеся на 7 с остатком 2 заменить модулем, делящиеся на 7 с остатком 3 занулить**

**2) изменить элементы массива 2-мя способами (else if и continue): делящиеся на 7 положительные удвоить на 2, делящиеся на 7 с остатком 1 поменять знак, делящиеся на 7 с остатком 2 отрицательные заменить модулем, остальные занулить**

- 1. со свитчем
- 2. без свитча
- 3. с контин

{

}

4. без контин

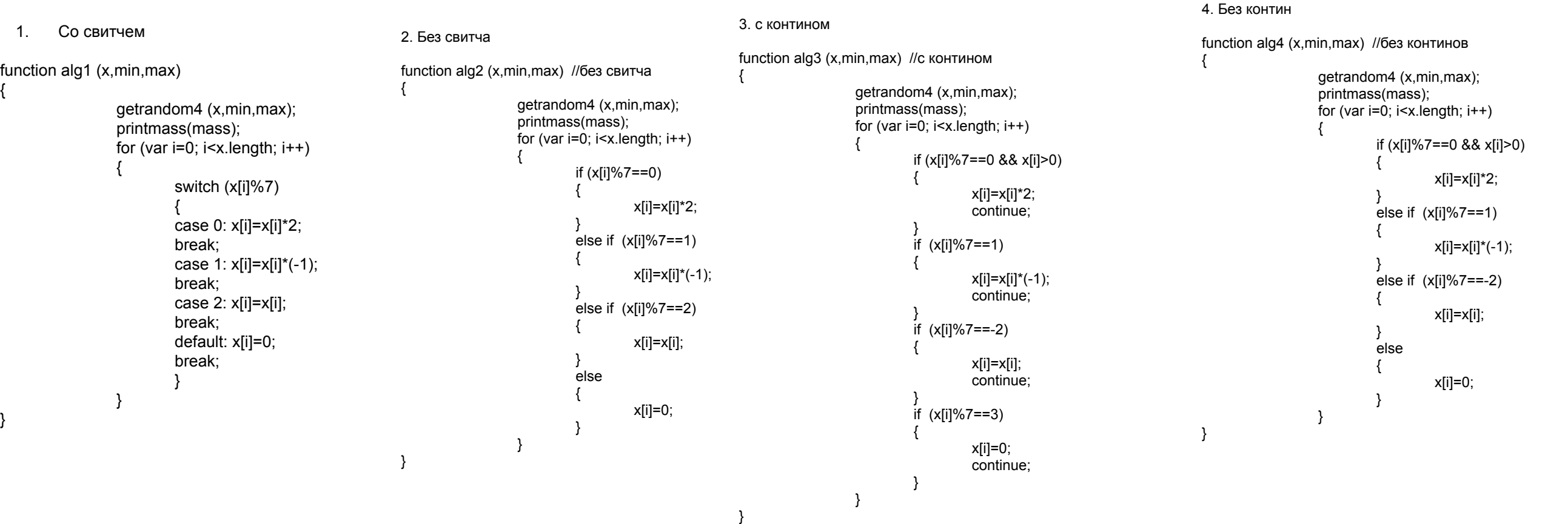

document.write("<br>"); alg1 (mass, -100, 100); printmass(mass);

document.write("<br>"); alg2 (mass, -100, 100); printmass(mass);

document.write("<br>"); alg3 (mass, -100, 100); printmass(mass);

document.write("<br>"); alg4 (mass, -100, 100); printmass(mass);